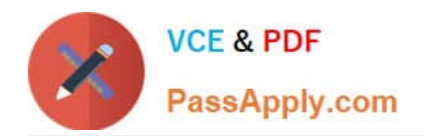

# **C1000-021Q&As**

IBM Virtualized Storage V2

## **Pass IBM C1000-021 Exam with 100% Guarantee**

Free Download Real Questions & Answers **PDF** and **VCE** file from:

**https://www.passapply.com/c1000-021.html**

100% Passing Guarantee 100% Money Back Assurance

Following Questions and Answers are all new published by IBM Official Exam Center

**C** Instant Download After Purchase

**83 100% Money Back Guarantee** 

- 365 Days Free Update
- 800,000+ Satisfied Customers

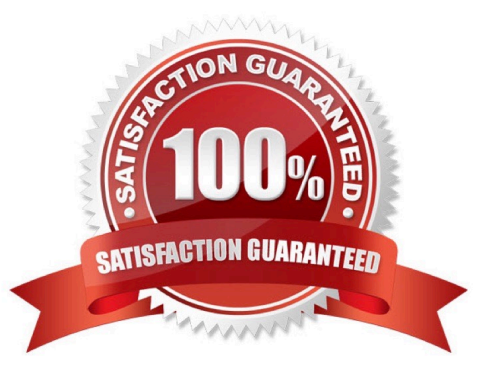

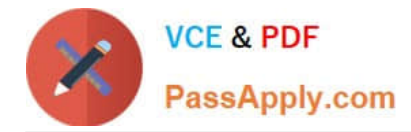

### **QUESTION 1**

A customer would like to reduce the amount of backup data being stored on its IBM Storwize V7000

storage.

Which IBM Spectrum Protect feature should the technical specialist propose?

- A. Encryption
- B. Data deduplication
- C. Node replication
- D. Integration with hardware snapshots

Correct Answer: D

#### **QUESTION 2**

A customer wants to remotely manage its IBM Storwize V7000. Which protocol for remote authentication of users is required?

A. Lightweight Extensible Authentication Protocol (LEAP)

- B. Lightweight Directory Access Protocol (LDAP)
- C. Challenge Handshake Authentication Protocol (CHAP) D. Secure Socket Layer (SSL)

Correct Answer: B

Reference: https://www.ibm.com/support/knowledgecenter/ST3FR7\_8.1.1/ com.ibm.storwize.v7000.811.doc/svc\_configremoteauthldap.html

#### **QUESTION 3**

A customer is considering IBM VersaStack as the new data center standard. The customer is attracted to the IBM Storwize V7000 storage system because of the flexibility, but the customer has legacy storage that must be retained.

What is the primary benefit of IBM VersaStack with IBM Storwize V7000 over competitive converged architectures?

- A. The IBM VersaStack is optimized for Cisco NEXUS switches combining multiple storage protocols
- B. The IBM VersaStack provides an integrated foundation for both virtualized and non-virtualized solutions
- C. The IBM Storwize V7000 offers many options for connectivity enabled by the host adapter card selections
- D. The IBM Storwize V7000 enables legacy storage as part of an IBM VersaStack

Correct Answer: B

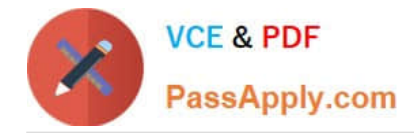

### **QUESTION 4**

A customer requests a copy of an existing volume for development purposes that can be modified without affecting the original volume. There is no expectation that the volume will be refreshed or need to reference the original production data.

Which FlashCopy function can accomplish this request?

- A. Backup
- B. Snapshot
- C. Clone
- D. Full

Correct Answer: D

#### **QUESTION 5**

A customer wants to allow application administrators to provision storage from an IBM Storwize V7000 system but does not want to give them direct access to the Storwize system.

Which product should the technical specialist discuss with the customer?

- A. IBM Cloud Object Storage
- B. IBM Spectrum Access
- C. IBM Storage Insights Pro
- D. IBM Spectrum Control Advanced

Correct Answer: B

[C1000-021 Practice Test](https://www.passapply.com/c1000-021.html) [C1000-021 Study Guide](https://www.passapply.com/c1000-021.html) [C1000-021 Exam Questions](https://www.passapply.com/c1000-021.html)